## **Adobe Photoshop 2021 (Version 22.1.0) Download free Cracked Free Registration Code For Windows x32/64 2023**

Installing Adobe Photoshop is fairly easy and straightforward. First, you'll need to go to the Adobe website and locate the version of the software that you want to install. Then, you'll need to download the.exe file for that version. Once the.exe file is downloaded, run the installation program and follow the on-screen instructions to complete the installation. Once the installation is complete, you'll need to select the location where you want the software installed. Then, you'll need to locate the Adobe Photoshop folder and double-click on the.exe file that you just installed. Once you double-click on the.exe file, you'll be prompted to accept the EULA and then to run the installation. Once the installation is complete, you can start using Adobe Photoshop.

## [LINK](http://evacdir.com/ZG93bmxvYWR8bDM1TVhkclozeDhNVFkzTWpVNU1qVTNOSHg4TWpVNU1IeDhLRTBwSUZkdmNtUndjbVZ6Y3lCYldFMU1VbEJESUZZeUlGQkVSbDA/divorcees&QWRvYmUgUGhvdG9zaG9wIDIwMjEgKFZlcnNpb24gMjIuMS4wKQQWR./defiant/haywood/hygroma)

Applying presets (before and after) to an image is made easier and more intuitive with five new Presets Features. There's also a Duplicate Command that makes it easier to duplicate and merge photos with similar tones. Develop presets are also faster, more accurate, and easier to manipulate. The Save for Web build in Photoshop is more robust than in previous versions. It can now be used to create higher quality images for, say, the web by choosing the JPEG Quality field. Further Control Panel tweaks include the ability to expand/shrink an image or command while using the Bracketing option, animation speed can be set to 1 second or 20 seconds, and a new Pro Merge feature lets a user pick two images and create a new one from the best of both. The Trim Slice and Soften Exclusion Tools have been removed, and some features, like Create Vignette, have been temporarily removed while Adobe develops a replacement for it. Google Lens SDK 2.0 is now available for Adobe Lightroom 5. If you're already using a Lens for Gmail, you can now access the same feature set for your everyday photos. You also get access to the 15 billion-plus items in Google books, and Google Now helps you find what you're looking for among your photos. You can also leverage machine learning to analyze photos for celebrities, places, and more. There are still more updates to come. In the meantime, you can view the release notes for details. You can also watch in-depth videos on Adobe Max, keep up to date with the official blog, and check out the new feature pages on the Adobe website.

## **Adobe Photoshop 2021 (Version 22.1.0)Hack License Keygen x32/64 {{ lifetime releaSe }} 2023**

Think back to the standards of old aged computer's: punch cards, floppies, and "loaders" that weighed a ton and had to be switched out with every load. If you had to boot up Photoshop back

then, you had to wait for the OS to load, and then you had to load the application which took at least 30 seconds. Today, the same computer boots up with Windows or Mac OS X and you have Photoshop loaded up in not even a minute. The age of the computer has certainly improved in the past couple of decades. There is a reason that every computer brand is trying to compete with Apple's to the top design of computers. For those who don't know, a layer is a group of objects that you can move, resize, and rotate. You can add a layer, group of layers, make the group a marquee selection, or make a selection that resides only on that layer. You can do all sorts of things and manipulating or planning Photoshop layers is a great way help design a website. A typical website will have a background, a logo, a nav, and 8-12 main sections. You'll split those 8-12 sections visually so that each is its own layer. You can then make your section small so you can easily move the layer the logo to a new section. There are lots of things you can do with Photoshop like this if you don't know where to begin. For instance, you can create a layer named, say, "Background" and make it clickdrag into the Photoshop window. Then, you can create another layer called, say, "Background Logo" which resides in the same group as the "Background" layer. You then can click on the "Background Logo" layer and drag it anywhere you want. This is using layers as an asset to help your website. It's a great way to divide the website into different sections. e3d0a04c9c

## **Adobe Photoshop 2021 (Version 22.1.0) Download free Torrent (Activation Code) For Mac and Windows 2023**

Save for Web and Save for iPhone can help separate content to deliver for multiple devices and interfaces. For example, they can compress your image content or even perform a web optimization process based on the specified geographic information of the client. Adobe Photoshop's selection tools are compatible with the online selection tools provided by online services such as Flickr. You can select images, layers, and smart objects and then use the link to load or save images online with the online selection tools. This helps you save time when working with images you've resized online or when you want to incorporate images that are hosted on Flickr, Facebook, or other sites. Importing Photoshop files, whether from an online site or stored on your hard drive, can be a faster and easier way to work, regardless of how or where your images are stored and managed online. The new Live Composite feature lets you create and add content to a document while you are viewing it in the browser or on your desktop. You can even annotate images at the same time and share your changes, instantaneously. Up to 10 simultaneous files can be open in Adobe Camera Raw. Now you can save photos that were developed with criteria already applied or that use Photoshop's Content-Aware Fill filter. Other improvements include the ability to add, transform, rotate, and delete shapes or create complex shapes with the help of Smart Guides and Object Selection tools, along with the ability to build out photo composites. You'll be able to adjust the brightness levels of images before downloading. Adobe has also added the ability to open documents in Illustrator CS6 and get into the Merge Layers tools so that you can make adjustments to layers inside of the file.

photoshop download for pc windows 8 photoshop free download for pc windows 8.1 photoshop 8.0 download for pc photoshop download for pc windows 8.1 photoshop download free for pc windows 7 crack adobe photoshop 7.0 crack download for pc adobe photoshop torrentz2 download for pc photoshop download pc filehippo photoshop download for pc adobe photoshop download pc free

Photoshop is a raw photo editing tool so you can use it to make your image look or be "perfect" as you want. With the help of the latest version, photographers can pack images for print, web or the studio pipeline. Along with pillows, paper textures, the most advanced filters, and stitches, photos can be used for screen increases. The new technology lets you set the image's sharpness and resolution. There is a new amount of support for layers, keyframes, and a more powerful painterly brush. Here are some other features you can use to get the best of picture and art:

Photoshop has many useful tools that allow artists and photographers to create professional quality images and projects that are print-ready without an additional printer. 1. Photoshop is one of the best image editing and photo editing software in the world. It is the best image editing software, best photo editing software, and best graphics software due to its extraordinary features that gives designers and photographers flexibility, ease of use, and power, as well as the ability to seamlessly crossover from one part of a project to another and the ability to edit and output for multiple devices. The design tool set is also present. The user can import text, drop a picture onto a layer then manipulate the vector copying and pasting layers styles. In addition, there are many compatible features to transform photos into vector graphics. When it comes to design, Photoshop's design toolset is the most advanced.

In general, Adobe Photoshop is the best option for experienced designers in need of highly advanced photo creation and editing features. Photoshop's tool kit is built for a variety of use cases and is highly adaptable. However, this flexibility comes at the expense of an easy learning curve. With 8+ years of Photoshop experience, plus 30+ years of print and photography experience, Photoshop allows you to essentially perform any type of post-production while simultaneously learning the workflow. Follow our "how to use Photoshop Photoshop" videos to become an expert. Adobe Photoshop is a user-friendly, most powerful, and widely used image/graphics editing software developed by Adobe. Adobe Photoshop is basically a raster-based image editing software. With multiple layers and features such as masking, image wrapping tools, alpha compositing, fluid camera rotation, and file display tools, and much more advanced tools, Photoshop can edit and compose raster images. While it doesn't yet include all of Photoshop's features, you will see many of the most powerful and popular Photoshop industry-leading selection features in Photoshop on the web, including Object Selection, Remove Background, Adobe Camera Raw's image adjustments, and Content-Aware Fill. There are plenty of capabilities to enable you to make your images look better, remove unwanted items from your images, and composite photos together to create the innovative outputs that only Photoshop can deliver.

<https://zeno.fm/radio/timoshenko-resistencia-de-materiales-5-edicion-pdf-131> <https://zeno.fm/radio/activation-key-photostage-slideshow-producer-keygen-epub> <https://zeno.fm/radio/1st-studio-siberian-mouse-hd-torrent-full-2472> <https://zeno.fm/radio/ei-jig-standard-1530-pdf-download> <https://zeno.fm/radio/omsi-bus-simulator-2011-free-download>

Also, you will be able to resize, rotate and place your original and new creations right within Photoshop. And if you're a designer, you can make your custom Lens and Office Lens favorites available to your users so that they can start designing hero shots, mockups and more right from their favorite apps in Photoshop. **2D Workflow: A/B/X** leverages the power of the GPU to improve the A/B/X feature without requiring move to a 3D application to achieve speed, quality and realism. Photoshop CC 2018's new 2D feature set opens up a new world of possibilities, including creating totally new artistic expression. Now you have much more versatility to create art and design visual projects that push boundaries. The most significant Photoshop advances come with enhancements to the new 2D features. You can now bring objects into, out of and position in your design in a single click. The 2D object selection feature lets you deselect objects as you move them. So, to illustrate, you can quickly remove a pendant or a part of a background. Additionally, you can even now shape objects using the Propeller Tool or the Polygonal Lasso, while converting polygons into other objects, and blend artboards and paths together in real time. And with Artboards, you can manipulate your artboards and paths to create a more dynamic composition. There are many more workflow and product improvements available in Creative Cloud for InDesign. We are literally adding new features to the platform with the latest release.

<http://www.xpendx.com/2023/01/01/photoshop-cs7-free-download-for-windows-10-updated/> <https://www.netcolf.it/wp-content/uploads/2023/01/milidar.pdf> [https://boatripz.com/wp-content/uploads/2023/01/Adobe-Photoshop-70-Download-For-Windows-7-64-](https://boatripz.com/wp-content/uploads/2023/01/Adobe-Photoshop-70-Download-For-Windows-7-64-Bit-LINK.pdf) [Bit-LINK.pdf](https://boatripz.com/wp-content/uploads/2023/01/Adobe-Photoshop-70-Download-For-Windows-7-64-Bit-LINK.pdf) <http://gamedevcontests.com/wp-content/uploads/2023/01/mahacha.pdf> <https://karydesigns.com/wp-content/uploads/2023/01/Easy-Photoshop-Download-Free-UPD.pdf> [https://haitiliberte.com/advert/photoshop-2021-version-22-4-2-download-cracked-with-license-code-2](https://haitiliberte.com/advert/photoshop-2021-version-22-4-2-download-cracked-with-license-code-2022/)

[022/](https://haitiliberte.com/advert/photoshop-2021-version-22-4-2-download-cracked-with-license-code-2022/)

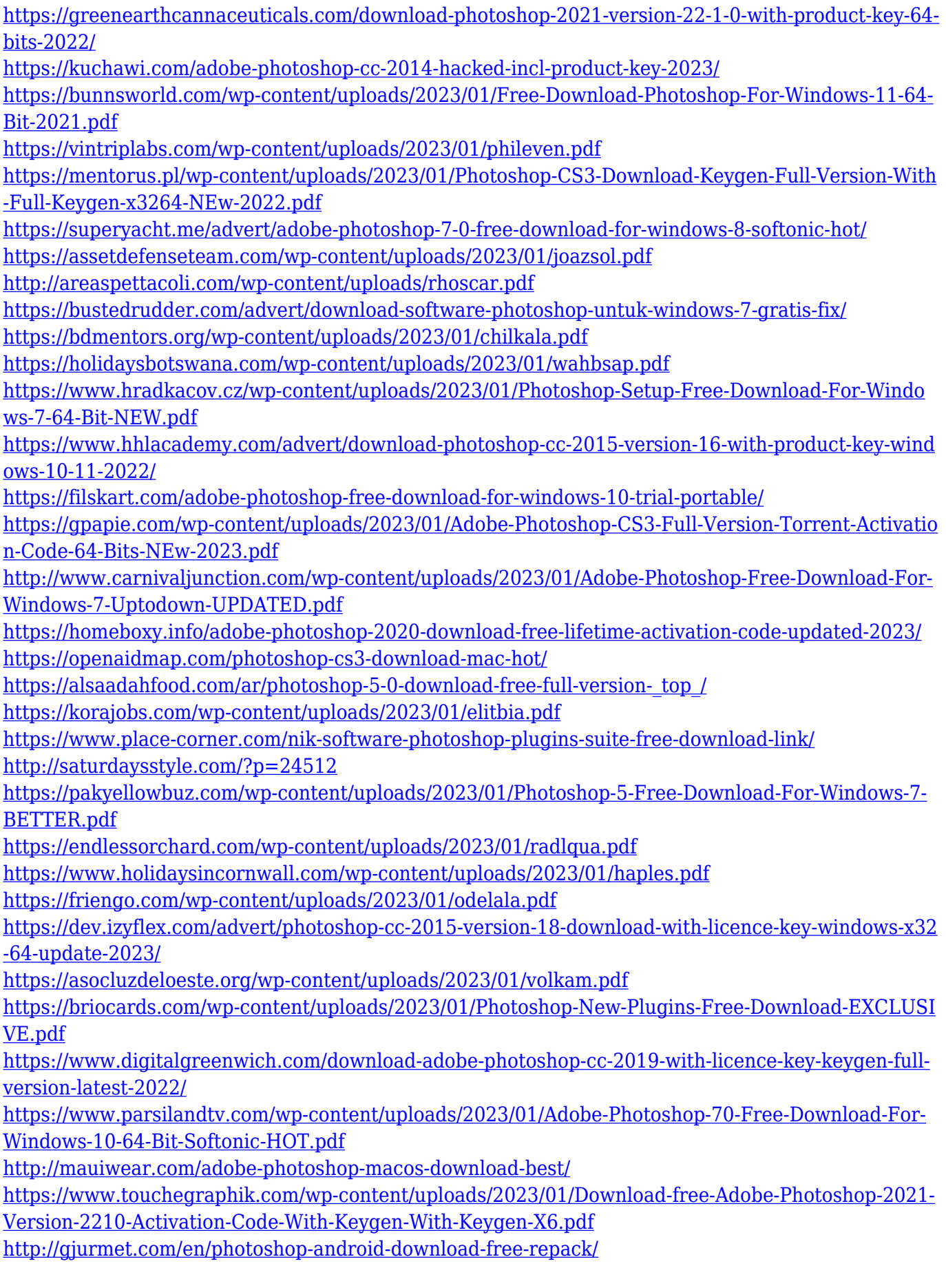

Previously announced at Adobe MAX, based on feedback from customers and beta testing and in response to constantly evolving technology around the world, Photoshop now has the capability to run under a single operating system. With CS5 Features for Mac and CS5 Features for Windows, users can now edit content on Mac, Windows, and Linux-based computers with the same toolset as Photoshop CS5, including Photoshop Elements, Photoshop CS6, Lightroom and InDesign. "Our team works hard every day to deliver customer value across our platforms," said Shantanu Narayen, CEO of Adobe, in a statement. "We're committed to creating the best possible experience across desktops, tablets and mobile devices. This update reflects how we are listening to feedback from customers and our partners and delivering the most valuable solution to our community of designers, creatives, agencies, enterprises and educators." The 8.0 update of Lightroom brought a lot of features that will help people if they are photographers as well as non-photographers. It was powered with artificial intelligence, which picks the most important feature for the picture and solves the biggest problem with the frame - shadows. There is also the new brush tool support. Now you can brush on the face of a person in the frame. There are some great updates to the color picker. You can now use the presets section to install Adobe Stock or another site's free images. Moreover, the Adobe Stock developers have also updated as well as there are often new options.